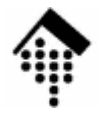

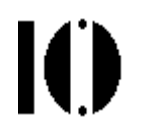

## **7437 - EDI und E-Business Standards, 4661 – E-Business: Standards und Automatisierung**

**Electronic** Data**Interchange** (Elektronischer Datenaustausch)

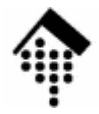

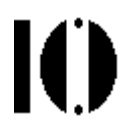

# **Geschäftsprozesse**

## Beispiel-Szenario: "**bid-to-cash**"

## Ein Blick von "oben" auf den stack

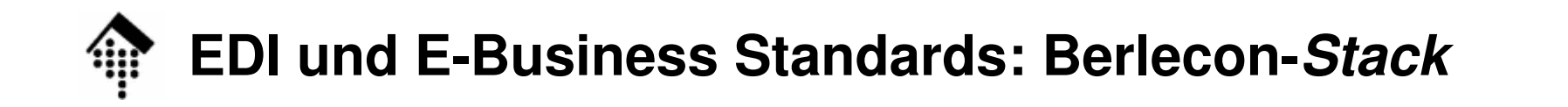

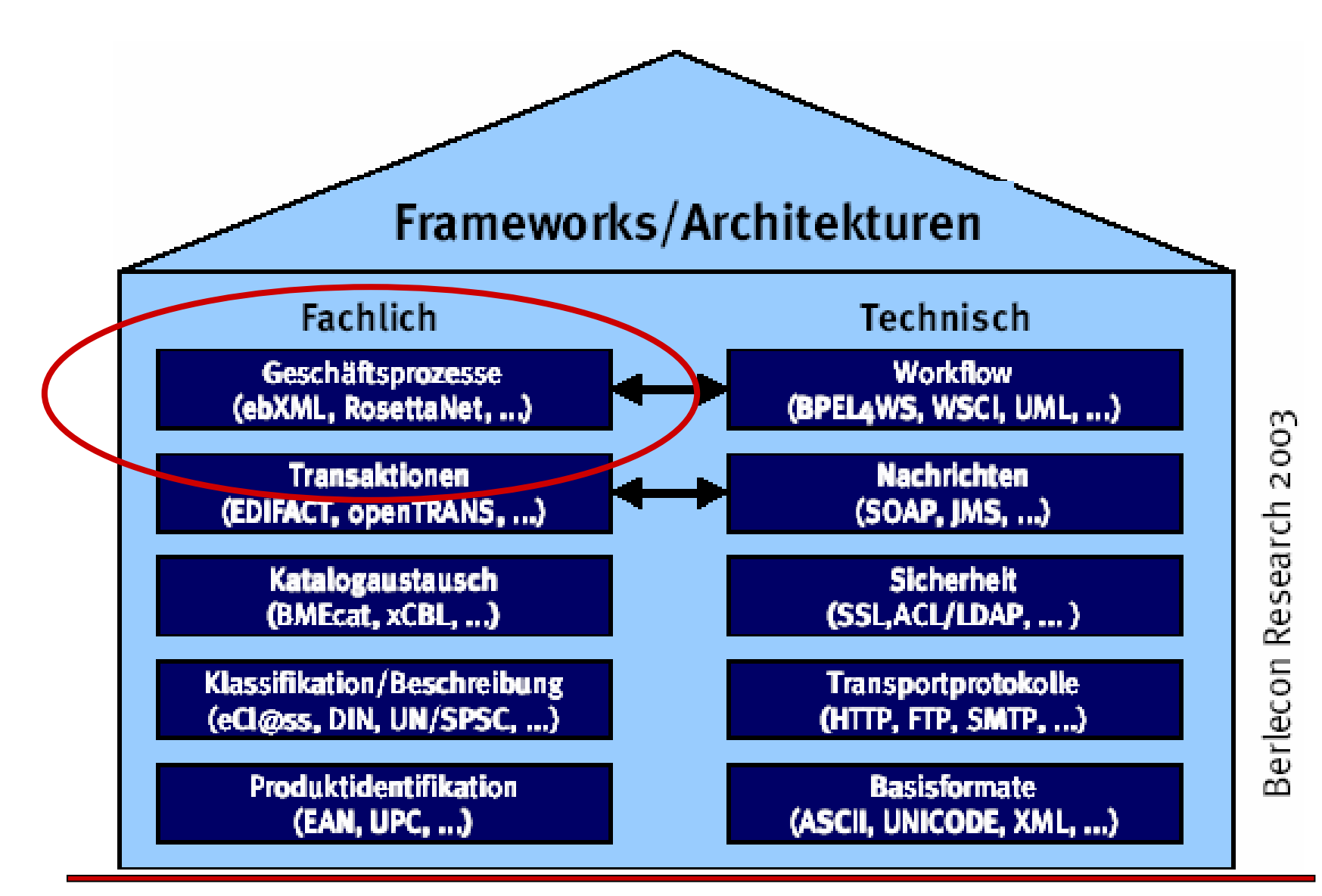

10

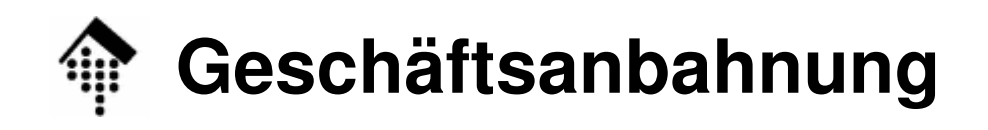

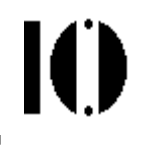

### Weiter mit: Bestellabwicklung

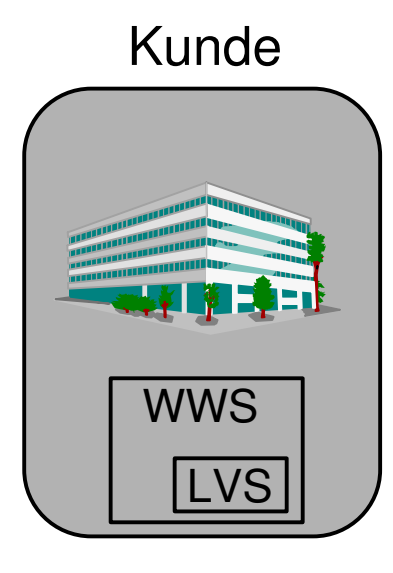

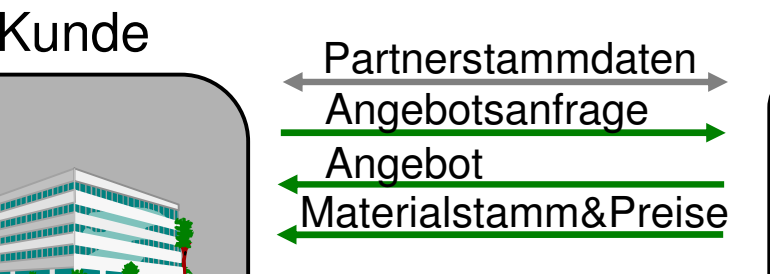

**Bereits**  etablierte Geschäfts-Beziehung!

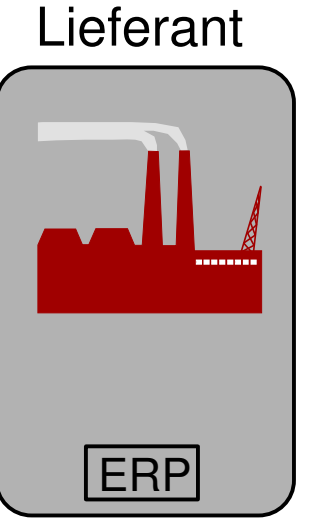

WWS: Warenwirtschaftssystem LVS: LagerverwaltungssystemERP: Enterprise Resource

Planning system

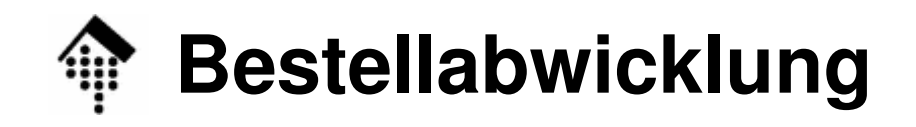

 $\mathbf{I}$ 

Weiter mit: Warenfluss

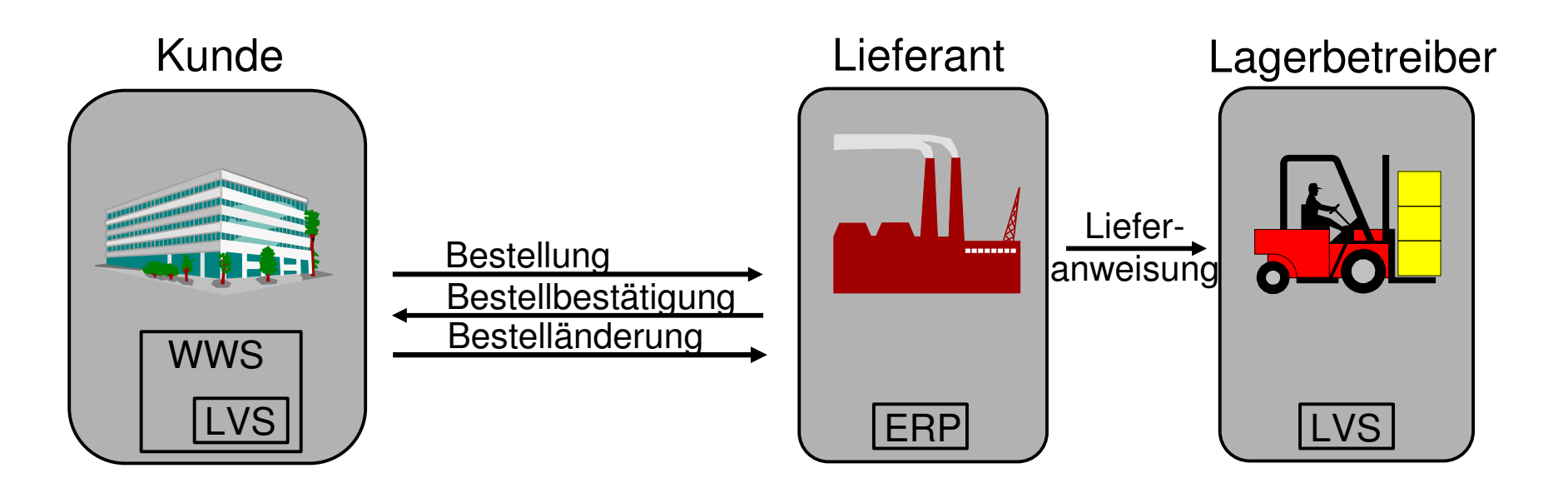

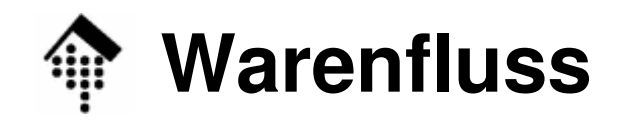

 $\mathbf{I}(\mathbf{I})$ 

### Weiter mit: Geldfluss

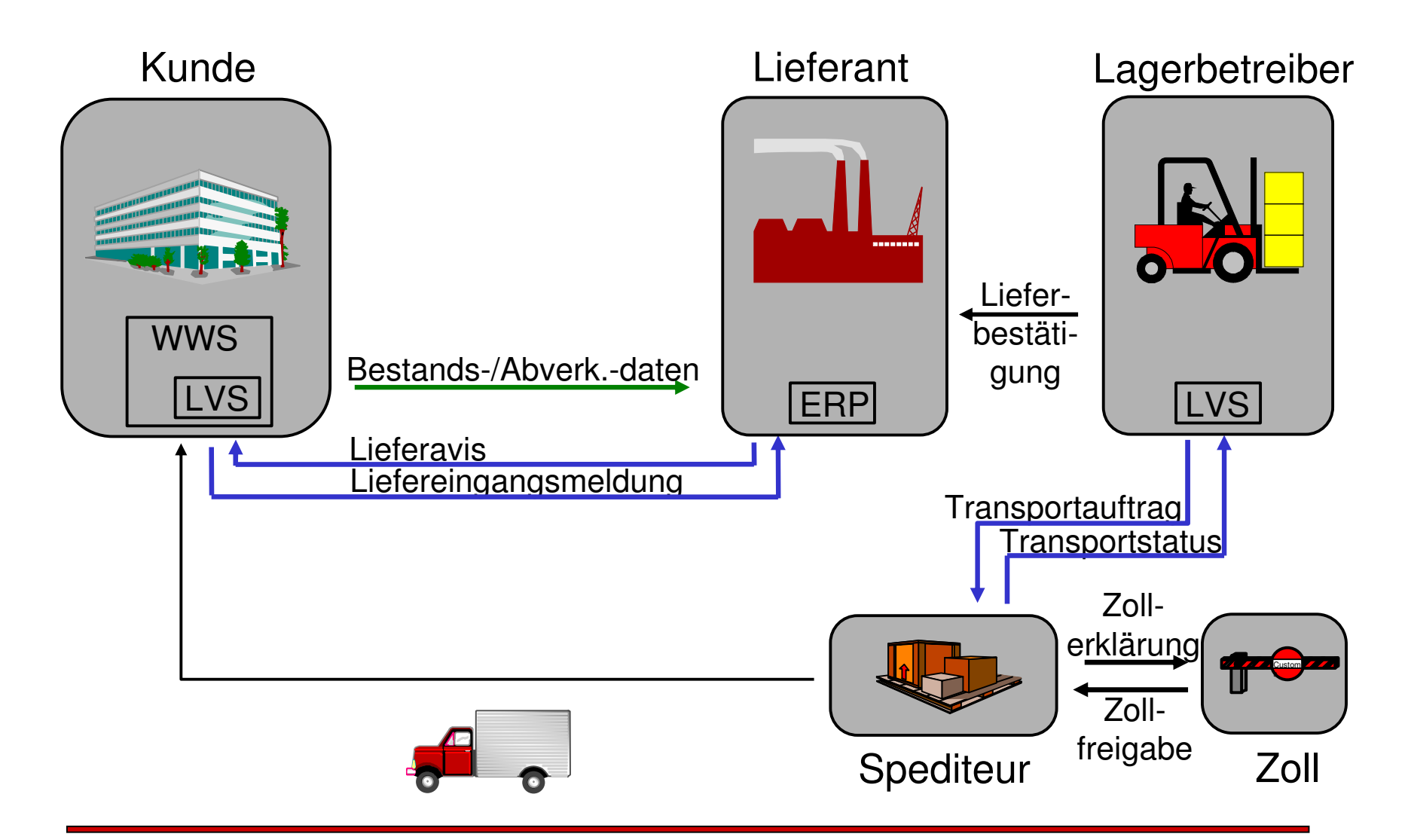

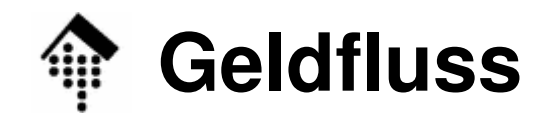

 $\mathbf{I}(\mathbf{I})$ 

### Weiter mit: Gesamtszenario

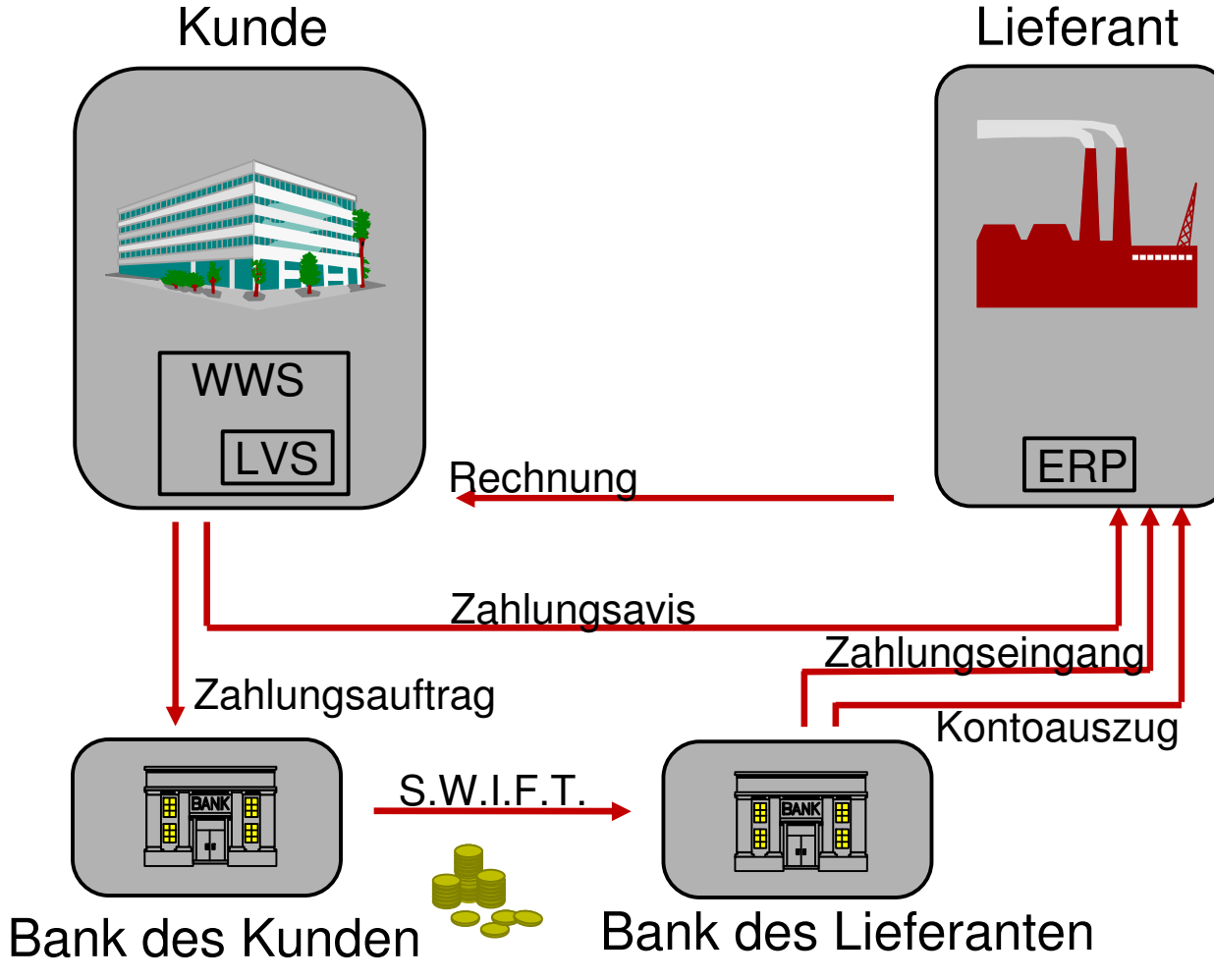

#### Lieferant

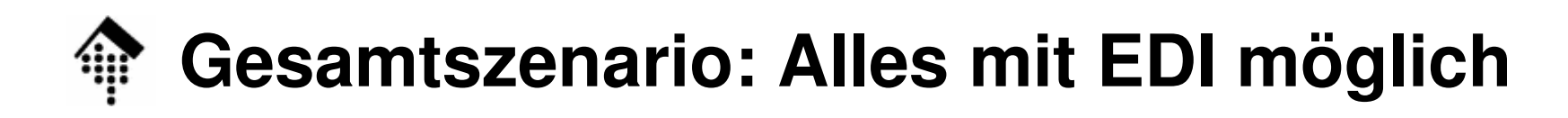

### … und noch viel mehr!

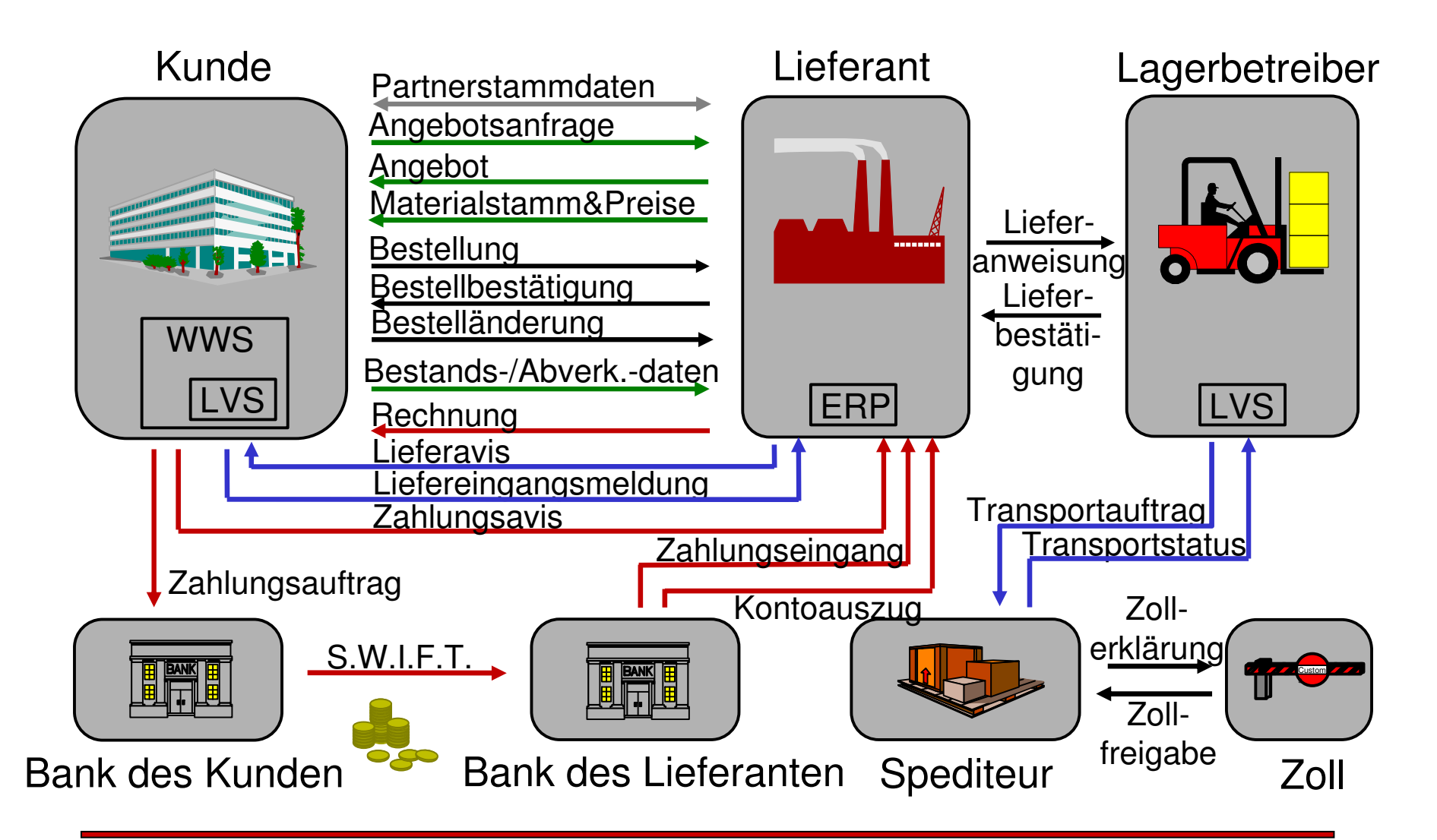

10

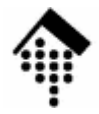

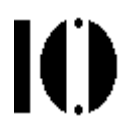

## **Geschäftsprozessebene**

5 show-stopper für EDI

- • Show-Stopper 1: Bestelldaten
	- – Gliederung:
		- Bestellkopf
		- Bestellposition
		- Summenteil
	- –Beispiele für Daten aus diesen Teilen (Tafelbild)
	- – Beispiele für Show-Stopper:
		- Wal\*Mart
			- Kopfkondition bei Neueröffnung eines Marktes
			- Verschiedene WE und Lieferdaten pro Position
		- Woolworth
			- Verteilerauftrag: WE auf Position

IO

- • Show-Stopper 2: Lieferavise
	- – Gliederung:
		- Kopf
		- Packinformation
		- Positionsteil
		- Summenteil
	- – Beispiele für Show-Stopper:
		- Datum der Anlieferung
			- Nur Abgangsdatum beim eigenen Lager bekannt
			- Spediteur handelt Anlieferzeit (Rampe) autark aus
		- NVE (siehe auch: Identsysteme)
			- Eigene Logistik unterstützt keine (lückenlose) NVE-Vergabe
			- NVE mit Packinformation gefordert, nur reine NVE-Liste verfügbar

K

- $\bullet$  Show-Stopper 3: Rechnungsdaten
	- –Gliederung: analog Bestelldaten
	- – Beispiele für Show-Stopper:
		- Karstadt
			- Zentrallagerrabatt als Kopfkondition
		- Stücklisten
			- 4-stufige Hierarchie intern, 1- oder 2-stufige auf Kundenseite
		- Rechnungsliste
			- Bei EDI vom Gesetzgeber gefordert (auf Papier)
			- Applikationsseitig nicht unbedingt vorhanden
		- Rewe
			- Sammel-Rechnungsliste: Ein Beleg pro EDI-Datei, mit Referenzen
		- Sonderposten
			- Umweltabgabe (Norwegen), Entsorgungsgebühr (Österreich), Sonderskonto (EDEKA D), ...

K

- Show-Stopper 4: Materialstamm
	- – EAN-Zuordnungslücke
		- Verkaufseinheit ohne EAN, aber
		- Rechnungsstellung nur über Verkaufseinheiten gefordert, mit EAN als Mussfeld
	- – Beispiel Duracell:
		- Gehandelt / abzurechnen: Karton mit losen Batterien
		- Hersteller:
			- Karton = Verpackungseinheit, mit EAN
			- Batterie = Planungseinheit keine EAN
		- Handel:
			- Verkauft einzelne Batterien aus dem Karton
			- Batterie = Verkaufseinheit
			- Nimmt EAN des Kartons als (Ersatz für) EAN der Batterie

Ю

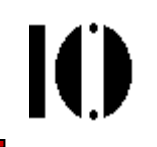

- $\bullet$  Show-Stopper 5: Kundenstamm
	- $-$  Lat the dae Killhaan nicht enaicha GLNs des Kunden nicht speicherbar, weil
		- eigener Kundenstamm anders strukturiert ist als GLN-Liste des Kunden
		- Missverständnisse über die Rollenverteilung vorliegen
	- – Beispiel Karstadt:
		- Hersteller (Kundenstamm):
			- Kunde = Filiale XY, mit eigener GLN
			- Warenempfänger = Zentrallager oder Filiale (=Kunde)
		- Handel (Lieferantenstamm):
			- Kunde <sup>=</sup>"Abteilung A" des Zentraleinkaufs
			- Warenempfänger <sup>=</sup>"Abteilung A" des Zentrallagers
			- Endgültiger Warenempfänger = Abt. A der Filiale XY
		- Lösungsansätze
			- Mapping in Empfangsrichtung (aber: Rekonstruktion beim Senden?)
			- Vervielfachung der Kundennummern: Anz. Filialen \* Anz. Abt.

## **Geschäftsprozesse und –praktiken: Fazit**

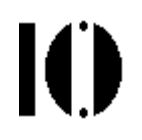

### **Fazit 1:**

Technik kann organisatorische Mängel nicht beheben! **Fazit 2:**

Ohne Harmonisierung der Geschäftsprozesse ist einEDI-Projekt zum Scheitern verurteilt.

Konsequenzen bei Missachtung u.a.:

- Sporadische oder gar regelmäßige Sonderbedingungen mit Fehlerfolge
- Technischer und administrativer Mehraufwand zur Reparatur
- Fehllieferungen
- Scheitern von EDI-Projekten auch bei den Partnern
- Schließlich: Verärgerte Kunden, Verlust der Geschäftsbeziehung